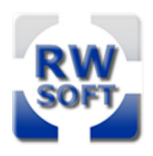

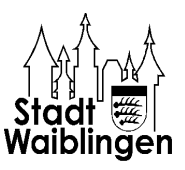

## **Informationen zum Mittagsangebot für die Schüler der Gemeinschaftsschule im Salier-Schulzentrum**

Liebe Schülerinnen und Schüler, liebe Eltern und Lehrkräfte,

die Mensa am Salier-Schulzentrum wird im Auftrag der Stadt Waiblingen durch die Diakonie Stetten beliefert. Die Menüausgabe wird über das elektronische Chipschlüsselsystem Primus Web geregelt. Die Durchführung der An- bzw. Abmeldungen sowie des Zahlungsverkehrs erfolgt über die Firma RWsoft.

Allerdings wird der Grundschulbereich von den Johannitern beliefert. In den Gebühren für die Ganztagsbetreuung ist der Essensbetrag schon enthalten, die Menübestellung erfolgt über die Einrichtungsleitung. Für diese Kinder muss keine Anmeldung für das Abrechnungssystem erfolgen.

Damit die Essensteilnehmer an der bargeldlosen Mittagsverpflegung teilnehmen können, benötigen wir eine Registrierung:

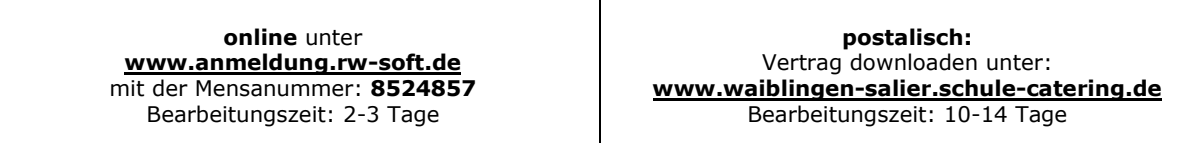

Wenn Ihr Kind ab dem ersten Schultag essen möchte, melden Sie es bitte bereits in den Sommerferien an.

Nach der Anmeldung bei RWsoft erhalten Sie gegen einen Kaufpreis in Höhe von 5,00 € (wird bei der ersten Überweisung abgezogen) einen Chipschlüssel, der zur Menüabholung in der Mensa dient. Gleichzeitig wird ein virtuelles Guthabenkonto angelegt, auf das Sie das Essensgeld per Banküberweisung oder Dauerauftrag einzahlen. Im Internet können Sie jederzeit den aktuellen Guthabenstand abfragen und eine Aufstellung der Buchungen unter dem Menüpunkt "Statistik" einsehen. Bei Verlust oder Beschädigung des Chipschlüssels ist das Service-Büro der Firma RWsoft unverzüglich zu informieren, um einen Missbrauch des Guthabens durch Dritte zu verhindern. Nutzen Sie hierfür die Service-Nummer: 05261 – 94 32 77 80 (Standardpreis aus dem deutschen Festnetz, für Anrufe aus den Mobilfunknetzen können die Preise abweichen) oder senden Sie eine E-Mail an: service@rw-soft.de und Sie bekommen einen neuen Chip zugesendet, somit ist das Geld nicht verloren. Für jeden Ersatzchip wird noch einmal der Kaufpreis von 5,00 € berechnet.

Die Diakonie Stetten wurde vom Schulträger beauftragt, für eine ausgewogene und gesunde Mittagsverpflegung von montags bis freitags zu sorgen. In Ihrer Mensa werden täglich zwei Menüs angeboten. Für Schüler kostet ein Menü 3,20 €, für Lehrer 3,70 €. Dieser Betrag reduziert sich auf den evtl. bewilligten Eigenanteil. Bitte senden Sie eine Kopie Ihrer Bewilligung per Post oder E-Mail. Beachten Sie, dass die Preisreduzierung erst nach Eintragung bei RWsoft erfolgt. Im Ausnahmefall kann auch eine Sonderkost geliefert werden. Hierfür muss das Kind ebenfalls im System angemeldet werden, damit die Bestellungen ausgelöst werden können. Zusätzlich wenden Sie sich bitte an das Mensapersonal vor Ort.

**Manuelle Menübestellung:** Sie loggen sich mit Ihren Zugangsdaten ein, um im Internet das Essen auszuwählen und zu bestellen. Durch einen Klick auf den Menütext wird dieser mit grüner Farbe hinterlegt – das Menü ist bestellt. Die Bestellungen müssen spätestens am Mittwoch bis 9.00 Uhr für die gesamte Folgewoche online vorliegen.

**Automatische Menüvorbestellung:** Bei der Anmeldung wählen Sie eine Menülinie aus und legen fest, an welchen Tagen der Essensteilnehmer am Mittagessen teilnimmt. Für diese Tage wird verbindlich durch unser System vorbestellt, wenn Guthaben zur Verfügung steht. Mit Ihren Zugangsdaten können Sie im Internet den Menüplan einsehen und die Bestellungen manuell anpassen.

**Stornierung:** Eine Stornierung des Mittagessens ist im Ausnahmefall, z.B. bei Krankheit des Essensteilnehmers, möglich. Bis spätestens 9.00 Uhr am Mittwoch können Sie das Gericht der Folgewoche im Internet abbestellen. Durch einen Klick auf den grün hinterlegten Menütext wird die Farbe entfernt – das Menü ist storniert. Alternativ ist eine Abmeldung über die Service-Nummer: 05261 - 94 32 77 80 oder per E-Mail an service@rw-soft.de möglich. Bitte erledigen Sie dies schnellstmöglich, spätestens jedoch am gewünschten Essenstag bis 9.00 Uhr.

**Wichtige Hinweise zur Zahlung:** Die Bezahlung der bestellten Menüs erfolgt im Guthabenverfahren, d.h., alle Zahlungen müssen im Voraus geleistet werden. Die Kontoverbindung erhalten Sie postalisch nach erfolgter Anmeldung. Sie überweisen Ihren Essensbetrag z.B. mit einem Dauerauftrag mit Ihrem Verwendungszweck an die Stadt Waiblingen. Damit Sie Essen bestellen können, muss Ihr Kundenkonto im Internet über ein Guthaben verfügen. Je nach Bank können von der Überweisung bis zur Wertstellung auf das Guthabenkonto bis zu vier Tage vergehen, überweisen Sie daher immer rechtzeitig!

**Dienstleistungspartner:** Für die komplette Abrechnungsabwicklung haben wir einen kompetenten Partner gefunden, der über langjährige Erfahrung im Bereich bargeldloser Bezahlsysteme in der Schulverpflegung verfügt: Die Firma **RWsoft** übernimmt Auftrag der Stadt Waiblingen die Vertragserstellung, die Verwaltung der Schülerkartei, die Abrechnung und stellt für Ihre Fragen zwischen 8:00 und 17:00 Uhr (werktäglich Mo.-Fr. in NRW) eine Infohotline bereit.

## **Wir wünschen einen guten Appetit!**

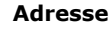

**Adresse: RWsoft Service-Büro Bismarckstr. 31 32657 Lemgo** 

**Hotline: 05261 – 94 32 77 80 E-Mail: service@rw-soft.de**

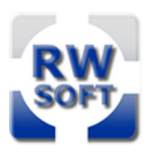

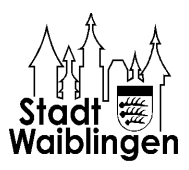

## **Und so funktioniert die Anmeldung:**

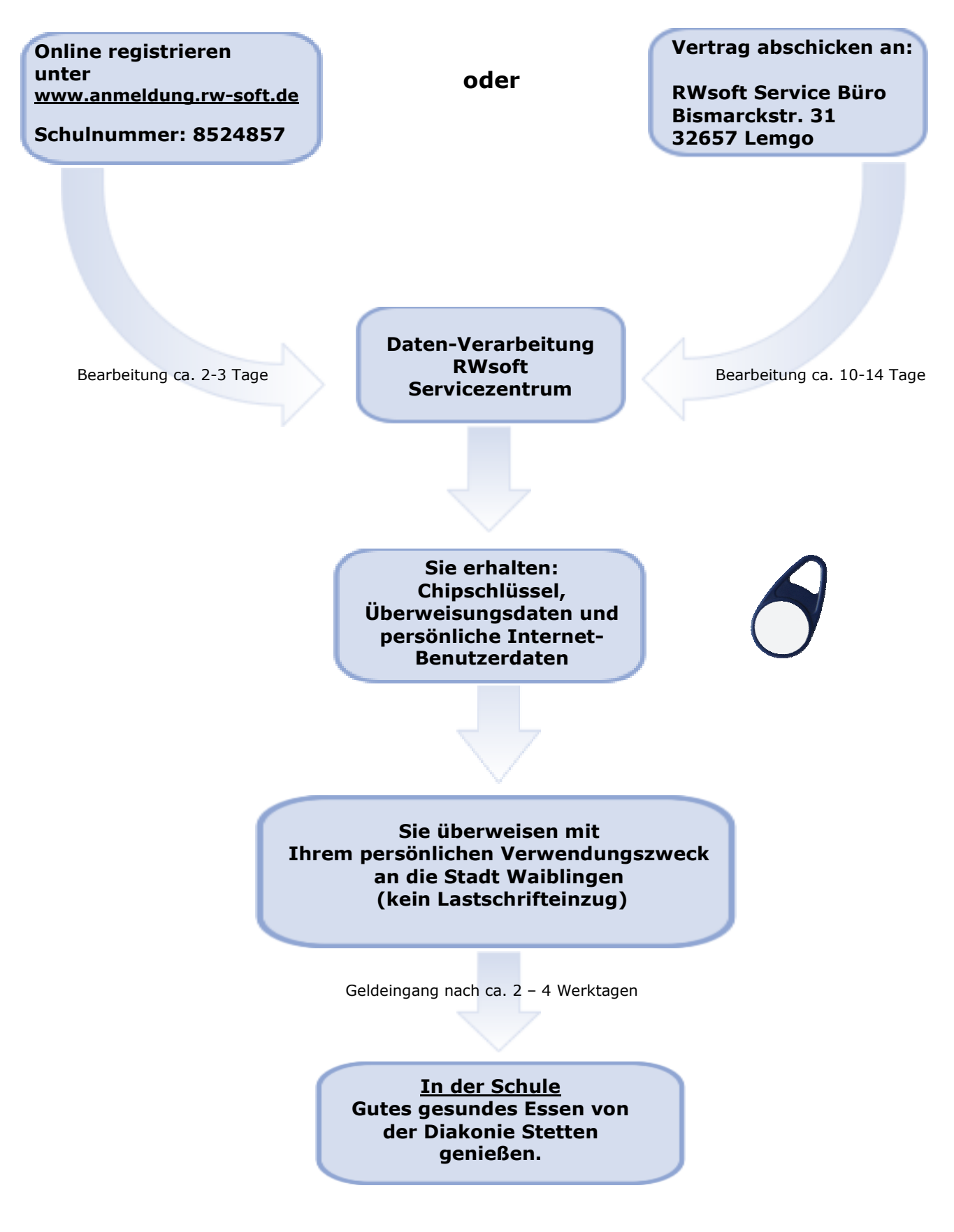